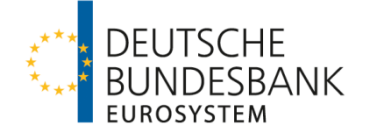

# **Regeln der Bundesbank für das bankaufsichtliche XBRL-Meldewesen**

Version: 1.8 Stand: 20. November 2022

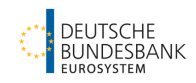

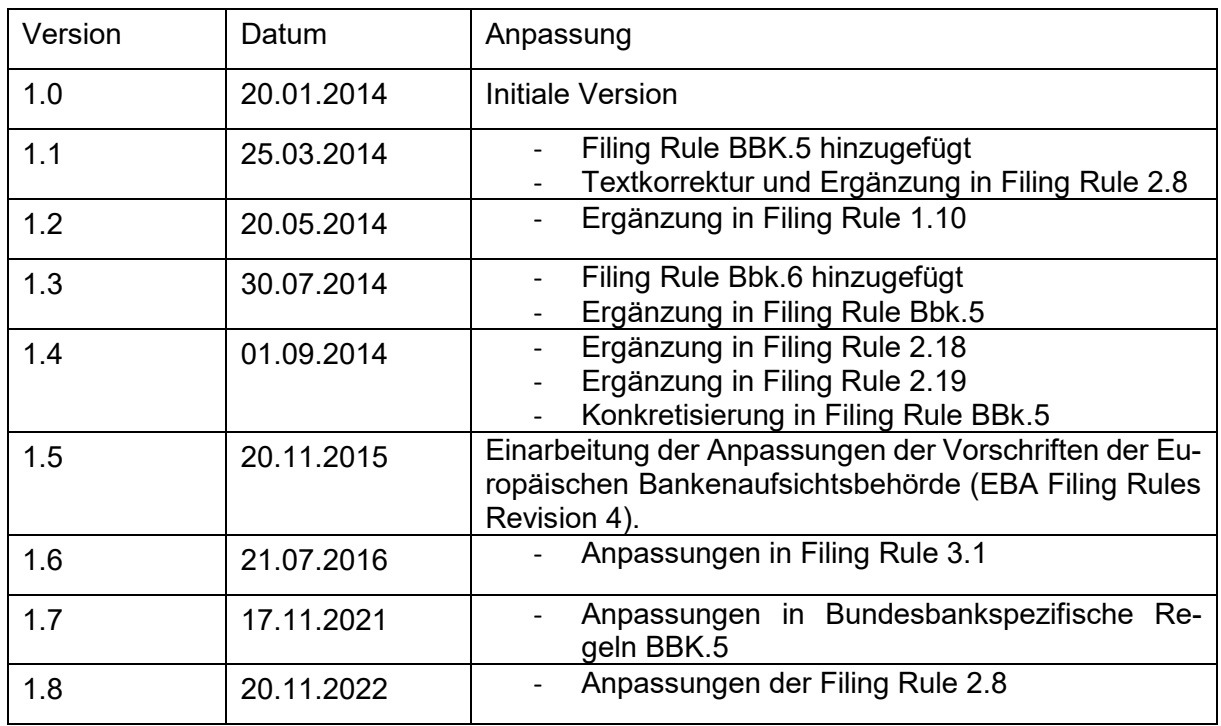

#### **Versionshistorie**

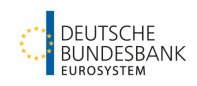

# **INHALTSVERZEICHNIS**

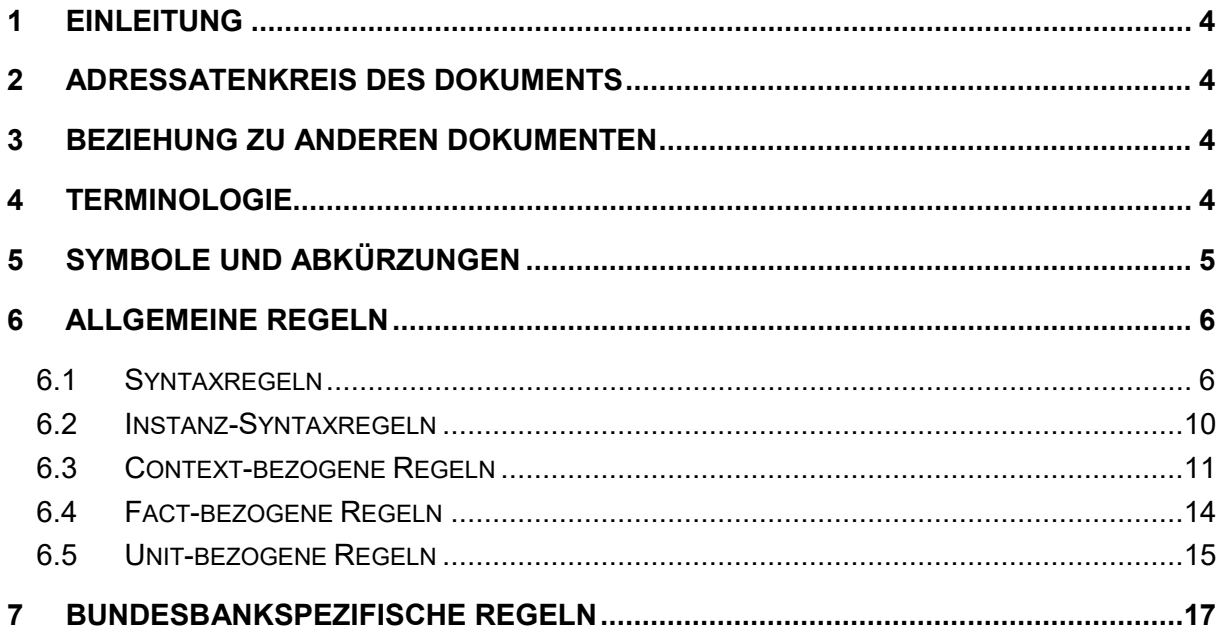

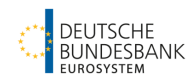

# **1 Einleitung**

Das vorliegende Dokument beschreibt das Regelwerk für die Einreichungen von XBRL-Instanzen an die Bundesbank im Rahmen des europäischen aufsichtsrechtlichen Meldewesens.

Die Bundesbank überprüft die Einhaltung dieser Regeln für die Erstellung von XBRL-Instanzen und weist fehlerhafte Einreichungen automatisiert zurück. Dem Melder wird ein Fehlerreport zur Verfügung gestellt.

# **2 Adressatenkreis des Dokuments**

Das vorliegende Dokument richtet sich an ein technisches Publikum und setzt praktische Kenntnisse des Lesers im Hinblick auf die XBRL 2.1 und XBRL Dimensions 1.0 Spezifikationen sowie Grundkenntnisse von XML, Namespaces und XML Schema voraus.

# **3 Beziehung zu anderen Dokumenten**

Die Vorschriften der Bundesbank beruhen auf den Vorschriften der Europäischen Bankenaufsichtsbehörde (EBA), die auf der EBA-Internetseite veröffentlicht werden.

Die Filing Rules der EBA orientieren sich wiederum eng an den Empfehlungen des CEN Workshop Agreement über europäische Filing Rules, die vom CEN WS/XBRL-Projekt entwickelt wurden [\(http://cen.eurofiling.info/\)](http://cen.eurofiling.info/).

Die Filing Rules der Bundesbank orientieren sich außerdem an GFM (Global Filing Manual; und EFM (EDGAR Filing Manual).

# **4 Terminologie**

Für die Zwecke des vorliegenden Dokuments gelten die folgenden Begriffe und Definitionen. *HINWEIS: XBRL-Begriffe wie Context, Unit, Period, Entity, s-equal, v-equal: siehe XBRL Spezifikationen.*

#### **Anwendbare Taxonomie**

Eine von der Bundesbank anerkannte XBRL-Taxonomie, die als Grundlage für Meldungen dient.

#### **Datenpunkt**

Ein Datenpunkt ist ein festgelegter Informationsbestandteil. In XBRL wird ein Datenpunkt durch einen Fact, dessen Wert und die dazugehörigen dimensionalen Kombinationen dargestellt.

#### **Entry Point**

Schema oder Linkbase in der anwendbaren Taxonomie; stellt die Meldungsinhalte dar und wird in der Instanz durch den Melder genannt.

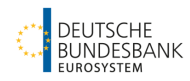

#### **Fact**

Ein Fact ist das Vorhandensein eines Elements mit obligatorischem contextRef Attribut und optionalen Attributen wie unitRef, xml:lang oder xsi:nil in einer XBRL-Instanz.

#### **Filing Indicators**

Ein Filing Indicator wird verwendet, um die Absicht eines Melders anzuzeigen, ein bestimmtes Template zu melden. Jedem Template ist ein eindeutiger Filing Indicator Code zugewiesen.

#### **Template**

Eine (normalerweise tabellarisch) sichtbare Darstellung einer Reihe von Facts, typischerweise mit einzelner/als einzelne Reporting Unit gekennzeichnet.

# **5 Symbole und Abkürzungen**

- EFM EDGAR Filing Manual
- FRIS Financial Reporting Instance Standards
- GFM Global Filing Manual
- UML Unified Modeling Language
- W3C World Wide Web Consortium
- XBRL eXtensible Business Reporting Language
- XML eXtensible Markup Language

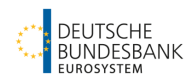

# **6 Allgemeine Regeln**

**Hinweis: Um die Vorschriften zu kennzeichnen, die ihren Ursprung in den Filing Rules der EBA haben, aber eine Vorschrift für das Reporting-Verfahren der Bundesbank weiter ausführen bzw. begrenzen, wurde in den folgenden Kapiteln auf die Nummerierung von CEN bzw. EBA Bezug genommen. Dadurch bleiben einzelne Nummerierungen unbelegt.**

# 6.1 **Syntaxregeln**

#### **1.1 — Dateinamenskonventionen**

**Die Dateinamen der XBRL-Instanzen MÜSSEN die von der Bundesbank festgelegten Dateinamens-Konventionen befolgen.** 

**Diese sind auf der Internetseite der Bundesbank veröffentlicht: [http://www.bundes](http://www.bundesbank.de/Navigation/DE/Service/Meldewesen/Bankenaufsicht/Corep_Finrep/corep_finrep.html)[bank.de/Naviga-](http://www.bundesbank.de/Navigation/DE/Service/Meldewesen/Bankenaufsicht/Corep_Finrep/corep_finrep.html)**

**[tion/DE/Service/Meldewesen/Bankenaufsicht/Corep\\_Finrep/corep\\_finrep.html](http://www.bundesbank.de/Navigation/DE/Service/Meldewesen/Bankenaufsicht/Corep_Finrep/corep_finrep.html)**

## **1.4 – Zeichenkodierung von XBRL-Instanzen**

**In XBRL-Instanzen MUSS die "UTF-8"-Zeichenkodierung verwendet werden.**

#### **1.5 – Wahl des Taxonomie Entry Point**

Eine Taxonomie wird durch eine Referenz auf einen oder mehrere URLs geladen, wobei andere Dateien in der Taxonomie durch den Prozess von DTS Discovery einbezogen werden. Obwohl ein Anwender in technischer Hinsicht jede Datei in der Taxonomie referenzieren kann, hat die Bundesbank spezielle URLs benannt, die von den Anwendern der Taxonomie referenziert werden sollen. Diese URLs werden Entry Points genannt und erlauben den Anwendern, die korrekten Module der Taxonomie zu importieren, wobei unterschiedliche Module unterschiedliche Templates und unterschiedliche dazugehörige Validierungsregeln enthalten.

Die Taxonomien der Bundesbank und der EBA legen multiple spezifische Entry Points ("Module") für unterschiedliche Berichte fest. Die Entry Points beziehen sich unter anderem auf eine Vielzahl an Templates. Die Templates selbst sind explizit nicht als Entry Points zu behandeln. Vielmehr wird durch die Filing Indicators mitgeteilt, welche Templates in einer Instanz aufgeführt sind.

# **Die Meldungen DÜRFEN pro XBRL-Instanz nur ein Entry Point Schema ("Module", Link:schemaRef Element) referenzieren, wie in der entsprechenden Taxonomie spezifiziert.**

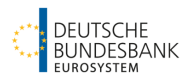

**Das schemaRef Element MUSS sich auf einen absoluten URI gemäß Referenzdatum einer Instanz beziehen. (Siehe Liste akzeptierter Entry Points: [http://www.bundes](http://www.bundesbank.de/Navigation/DE/Service/Meldewesen/Bankenaufsicht/Corep_Finrep/corep_finrep.html)[bank.de/Naviga-](http://www.bundesbank.de/Navigation/DE/Service/Meldewesen/Bankenaufsicht/Corep_Finrep/corep_finrep.html)**

**[tion/DE/Service/Meldewesen/Bankenaufsicht/Corep\\_Finrep/corep\\_finrep.html\)](http://www.bundesbank.de/Navigation/DE/Service/Meldewesen/Bankenaufsicht/Corep_Finrep/corep_finrep.html)**

# **1.6 – Fehlende Filing Indicators**

Jeder in einer Meldung gemeldete Fact wird einer oder mehreren Templates des spezifischen Reporting-Bereichs zugeordnet. Ein Filing Indicator wird verwendet, um die Absicht eines Melders anzuzeigen, dieses Template zu melden, bzw. im Falle seiner Abwesenheit die Absicht anzuzeigen, ein Template nicht zu melden. Filing Indicators lösen auch den Entry Point spezifischen Validierungsprozess aus. Fehlende Filing Indicators können zu Fehlern im Validierungsprozess führen.

**Gemeldete XBRL-Instanzen MÜSSEN entsprechende Filing Indicator-Elemente enthalten, um auszudrücken, welche Templates des Entry Points in der Instanz gemeldet werden sollen (unter Verwendung des Elements @find:filed="true").**

**Gemeldete XBRL-Instanzen MÜSSEN negative Filing Indicator-Elemente enthalten, um auszudrücken, welche Templates des Entry Points nicht in der Instanz enthalten sind (unter Verwendung des Elements @find:filed="false").**

**Der Context der Filing Indicator-Elemente DARF kein xbrli:segment oder xbrli:scenario Attribut enthalten.**

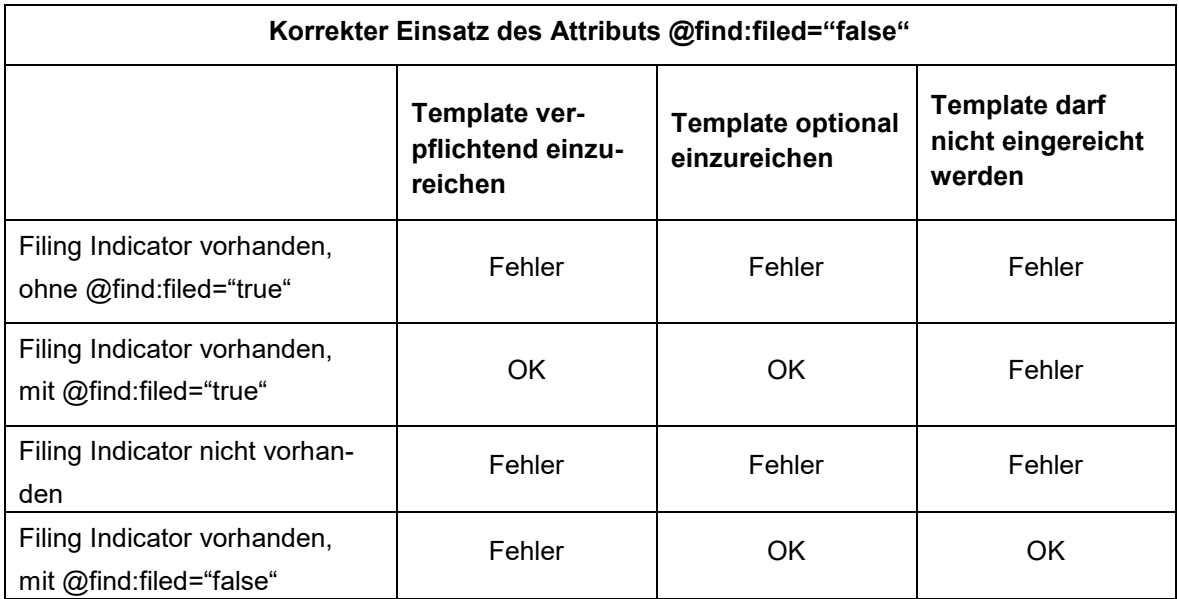

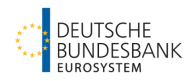

#### **1.6.1 – Mehrere Filing Indicators für dasselbe Template**

**Gemeldete XBRL-Instanzen DÜRFEN nur einen Filing Indicator für ein gegebenes Template enthalten.**

#### **1.6.3 – Filing Indicator Codes**

**Gemeldete XBRL-Instanzen DÜRFEN nur Filing Indicator-Elemente enthalten, die den Labels der Rolle<http://www.eurofiling.info/xbrl/role/filing-indicator-code> der relevanten Templates entsprechen**

#### **1.7 – Keine Facts für ein angezeigtes Template**

**Gemeldete XBRL-Instanzen MÜSSEN geeignete Filing Indicator Elemente enthalten, um auszudrücken, welche Templates in der Instanz gemeldet werden; sie DÜRFEN KEINE positiven Filing Indicator Elemente für Templates enthalten, die in der Instanz nicht gemeldet werden sollen.** 

#### **1.7.1 – Keine Facts für nicht angezeigte Templates**

**Gemeldete XBRL-Instanzen DÜRFEN KEINE Facts beinhalten, die nicht in einem der Templates enthalten sind, die von den Filing Indicators als gemeldet angezeigt werden.**

#### **1.9 – Validität XML-XBRL**

XBRL-Instanzen müssen im Hinblick auf XBRL 2.1 und Dimensional 1.0 Spezifikation gültig sein und vor der Einreichung validiert werden.

## **XBRL-Instanzen MÜSSEN im Hinblick auf XBRL 2.1 und XBRL Dimensions 1.0 gültig sein.**

#### **1.10 – Validität gemäß der festgelegten fachlichen Formalprüfungen**

#### **XBRL-Instanzen MÜSSEN**

- **im Hinblick auf die XBRL-Formeln (wie in der Taxonomie festgelegt)**
- **im Hinblick auf die Validierungsregeln, die in den entsprechenden ITS-Unterlagen veröffentlicht werden**
- **im Hinblick auf die von der Bundesbank in der Header-Taxonomie veröffentlichten Validierungsregeln**

**gültig sein.**

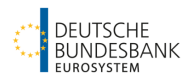

**Mit Ausnahme von Formeln, die in der von der EBA veröffentlichten Liste, der zu ignorierenden/deaktivierenden Formeln, aufgeführt sind.**

**Sowie mit Ausnahme von Formeln, die in der von der Bundesbank veröffentlichten Liste, der aus nationaler Sicht zusätzlich als fehlerhaft identifizierten und zu ignorierenden/deaktivierenden Formeln, aufgeführt sind.**

# **1.11 – Taxonomie-Erweiterungen durch Melder**

Meldungen an die Bundesbank sind "geschlossen", d.h. alle von der Bundesbank erlaubten Datenpunkte sind in der Taxonomie enthalten. Die Taxonomie darf vom Melder nicht erweitert werden, um eine größere (oder kleinere) Anzahl von Datenpunkten zu melden.

Die von der Bundesbank akzeptierte Taxonomie besteht aus den europäischen Taxonomien und der Basis-Taxonomie (Headerinformationen). Für Melder gilt die Kombination aus EBAund Bundesbank-Taxonomien als eine einzige Taxonomie.

**Instanzen DÜRFEN nur die von der Bundesbank spezifizierten Taxonomie Entry Points referenzieren und Melder DÜRFEN KEINE eigenen Erweiterungs-Taxonomien liefern.**

# **1.12 – Korrekturen von eingereichten Meldungen**

**Falls Korrekturen an bereits verschickten Meldungen nötig werden, muss die gesamte Meldung vollständig neu eingereicht werden, nicht nur der Teil mit den korrigierten Facts.**

#### **1.13 – Verwendung von XML-Deklarationen**

**Gemeldete XBRL-Instanzen DÜRFEN keine standalone Attribute der XML-Deklaration enthalten (z.B. <?xml version="1.0" encoding="UTF-8" standalone="yes" ?> oder <?xml version="1.0" encoding="UTF-8" standalone="no" ?>)**

#### **1.14 – @xsd:schemaLocation und @xsd:noNamespaceSchemaLocation**

**Gemeldete XBRL-Instanzen DÜRFEN kein @xsd:schemaLocation und @xsd:noNamespaceSchemaLocation Attribut enthalten.**

#### **1.15 – XInclude**

**Gemeldete XBRL-Instanzen DÜRFEN keine XInclude Funktionalität nutzen (Element xi:include).**

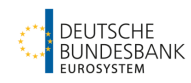

# 6.2 **Instanz-Syntaxregeln**

## **2.1 - @xml:base**

XBRL-Prozessoren interpretieren dieses Attribut unterschiedlich, semantische Strukturen sind für dieses Attribut nicht nötig.

XML-XBRL: Das Attribut xml:base kann in XML-Dokumente eingefügt werden, um einen anderen Basis URI zu spezifizieren, als der Basis-URI des Dokuments oder der externen Einheit.

## **Das Attribut @xml:base DARF in einer XBRL-Instanz NICHT benutzt werden.**

## **2.2 - xbrli:xbrl/link:schemaRef Content**

Die von einem XBRL-Bericht verwendete Taxonomie wird von dem/den URL(s) identifiziert und von link:schemaRef Elementen referenziert. Obwohl es häufig einfacher ist, mit lokalen Kopien der relevanten Taxonomien zu arbeiten, ist es wichtig, dass link:schemaRef Elemente zu den veröffentlichten Entry Point Lokationen führen. Die XBRL-Software liefert typischerweise eine Möglichkeit, Referenzen auf URLs von veröffentlichten Entry Points auf lokale Kopien der Taxonomie "zuzuordnen".

**Das link:schemaRef Element in übermittelten Instanzen MUSS zur vollständigen veröffentlichten absoluten Entry Point URL führen.**

#### **2.3 - xbrli:xbrl/link:schemaRef**

Unter dem XBRL-Standard kann das Element link:schemaRef mehrfach in einer Instanz auftauchen. In der EBA-Taxonomie wird aber in einer Instanz nur auf ein einziges Entry Point Schema Bezug genommen. Dieser Entry Point wird alle nötigen Datenpunkte spezifizieren und ist die Definition eines bestimmten Berichts.

# **Jedes gemeldete XBRL-Instanzdokument DARF nur einen xbrli:xbrl/link:schemaRef Knoten enthalten.**

#### **2.4 - xbrli:xbrl/link:linkbaseRef**

Die Entry Points werden mittels eines Schemas definiert. Es gibt keine Verwendung für link:linkbaseRef.

**link:linkbaseRef DÜRFEN in einer Instanz nicht verwendet werden.**

#### **2.5 – XML-Bemerkung und Dokumentation**

Bemerkungen innerhalb der Instanz, die nicht als Fact gemeldet werden, werden ignoriert.

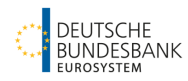

**Die relevanten Daten MÜSSEN ausschließlich in Contexts, Units, schemaRefs und Facts enthalten sein.**

# 6.3 **Context-bezogene Regeln**

# **2.6 - xbrli:xbrl/xbrli:context/@id**

Das id-Attribut soll ein unverwechselbarer technischer Schlüssel innerhalb eines XML-Dokuments sein. Auch wenn es keine Begrenzung der Länge eines id-Attributs gibt, wird empfohlen, es so kurz wie möglich zu halten.

# **2.7 – Ungenutzter oder doppelter xbrli:xbrl/xbrli:context**

**Ungenutzte xbrli:context Knoten SOLL es in der Instanz NICHT geben.**

**Doppelte xbrli:context Knoten SOLL es in der Instanz NICHT geben.**

## **2.8 — Identifikation des Melders**

Der xbrli:identifier Knoten erlaubt zusammen mit dem @scheme die Identifikation der Melder durch den Empfänger. Das @scheme liefert einen URI, der den im xbrli:identifier Knoten verwendeten Identifikator-Typ eindeutig identifiziert.

**Das @scheme Attribut MUSS in jedem xbrli:identifier Knoten auf "http://www.bundesbank.de/ext/basis/identifiertyp/creditorNumber" eingestellt werden.**

**Der Wert des xbrli:identifier Knoten MUSS eine gültige Kreditgebernummer enthalten, die dem Melder von der Bundesbank zugeteilt wird.**

*Ab Taxonomie 3.2 (außer SBP IMV per 09.2022):*

*Die Kreditgebernummer MUSS in jedem xbrli:identifier Knoten um einen Punkt und*  das Konsolidierungslevel in Großbuchstaben (".IND" oder ".CON") erweitert wer*den. Dabei muss in jedem Knoten einer Instanz das identische Konsolidierungslevel verwendet werden.*

*Für das Framework G-SII und das IF-Modul Grouptest gilt dabei, dass nur die Ausprägung ".CON" vorgesehen ist. Für das IF-Modul Threshold Monitoring ist künftig nur die Ausprägung ".IND" vorgesehen.*

**Der Wert des Identifikationscodes des Melders in der Basis-Taxonomie (Header) der Bundesbank MUSS dem Wert des Identifikators in jedem xbrli:identifier Knoten in einer XBRL-Instanz entsprechen.**

**Der Identifikationscode des Melders muss 8-stellig angegeben werden. Der Identifikationscode des Absenders hingegen kann 7- oder 8-stellig angegeben werden.**

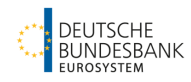

Weitere Informationen zur Basis-Taxonomie finden Sie unter:

[http://www.bundesbank.de/Naviga](http://www.bundesbank.de/Navigation/DE/Service/Meldewesen/Bankenaufsicht/Corep_Finrep/corep_finrep.html)[tion/DE/Service/Meldewesen/Bankenaufsicht/Corep\\_Finrep/corep\\_finrep.html](http://www.bundesbank.de/Navigation/DE/Service/Meldewesen/Bankenaufsicht/Corep_Finrep/corep_finrep.html)

#### **2.9 – Melder Eindeutigkeit**

Es darf nur einen einzigen Melder zu einer Instanz geben.

**Der gesamte Inhalt des xbrli:identifier und alle @scheme Attribute in einer Instanz MÜSSEN identisch sein.** 

#### **2.10 - xbrli:xbrl/xbrli:context/xbrli:period/**

Die xbrli:startDate, xbrli:endDate und xbrli:instant Elemente haben alle einen Datentyp, bei dem es sich um eine Verbindung der xs:date und xs:dateTime Typen handelt. Es sind zur Identifizierung von Zeiträumen nur ganze Tage, ohne Uhrzeitangabe erlaubt.

**Alle xbrli:period date Elemente MÜSSEN entsprechend dem xs:date Datentyp gültig sein und ohne eine Uhrzeitangabe gemeldet werden.** 

#### **2.11 - xbrli:xbrl/xbrli:context/xbrli:period/xbrli:forever**

**Period "xbrli:forever" DARF NICHT verwendet werden.**

## **2.12 - Konsistenz der XBRL-Period**

Die XBRL Spezifikation verlangt, dass alle Facts mit einer Zeitangabe verbunden werden (entweder Dauer oder Zeitpunkt).

Die Unterscheidung in Zeitraum-Fact oder Zeitpunkt-Fact kann anhand der Benennungsregeln für das Primary Item erkannt werden. Wenn das zweite Zeichen im Namen des Primary Item ein "i" (instant) ist, handelt es sich um einen Zeitpunkt-Fact (Zeitpunktmessung), bei "d" (duration) handelt es sich um eine Zeitraumbetrachtung oder Veränderung.

## **Alle XBRL-Periods in einer Meldeinstanz beziehen sich auf denselben Zeitpunkt des Referenzdatums. Alle XBRL-Periods MÜSSEN Zeitpunkte sein.**

**Alle XBRL-Periods MÜSSEN dem gemeldeten Referenzdatum (Element Berichtszeitraum) laut Header der Bundesbank entsprechen.** 

# **2.14 - xbrli:xbrl/xbrli:context/xbrli:entity/xbrli:segment und xbrli:xbrl/xbrli:context/xbrli:scenario**

**xbrli:segment DARF in einer Instanz NICHT verwendet werden.**

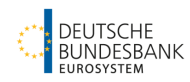

#### **2.15 - xbrli:xbrl/xbrli:context/xbrli:scenario**

Das xbrli:scenario Element DARF NUR für explizite oder typisierte Member verwendet werden.

XML-XBRL: Die XBRL-Spezifikation erlaubt xs:any Content. Das bedeutet, dass der gesamte XML-Schema-Content gespeichert werden kann (nicht nur XBRL Dimensions).

**Wenn ein xbrli:scenario Element in einem xbrli:context erscheint, DÜRFEN dessen Children nur ein oder mehrere xbrldi:explicitMember und/oder xbrldi:typedMember Elemente sein und KEINEN sonstigen freien XML Inhalt enthalten.**

# **2.16 – Doppelte Facts**

#### **Instanzen DÜRFEN KEINE doppelten Facts enthalten.**

Item X und Item Y sind nur dann doppelt, wenn alle folgenden Bedingungen zutreffen:

1. Die Werte der Facts X und Y sind nicht identisch (X ist nicht identisch mit Y) und

2. Die Facts X und Y beziehen sich auf das gleiche Element/Item (der Element Local Name von X ist S-Equal zum Element Local Name von Y), und Namespace (X und Y sind im selben Namespace definiert) und

4. Die Perioden der Facts X und Y sind gleich (X ist P-Equal zu Y), und

5. Die Contexte der Facts X und Y sind identisch oder strukturell gleich (X ist C-Equal zu Y), und

6. Die Einheiten der Facts X und Y sind gleich (X ist U-Equal zu Y), und

7. X und Y haben die gleiche dimensionale Beschreibung (X und Y sind dimensional äquivalent (D-Equal in allen Dimensionen von X und Y jeweils)), und

8. Die verwendete Sprache von X und Y ist gleich (X und Y haben S-Equal xml:lang Attribute).

XML-XBRL: Doppelte Facts sind mit der XML-XBRL Syntax vereinbar. Die semantische Bedeutung kann aber unklar sein.

# **2.16.1 – Doppelte Facts mit unterschiedlicher Unit**

#### **Instanzen DÜRFEN KEINE doppelten Facts mit unterschiedlicher Unit enthalten.**

#### **2.17 - @precision**

Der XBRL-Standard sieht zwei Methoden für die Mitteilung der Genauigkeit eines numerischen Wertes vor, die Precision- und Decimals-Attribute. So wird es möglich, zwei Attribute zu haben,

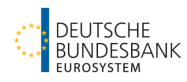

die dieselben semantischen Informationen über einen Fact ausdrücken (und sich möglicherweise widersprechen).

**@decimals MÜSSEN als einzige Methode zum Ausdruck der Präzision eines Fact verwendet werden.** 

# 6.4 **Fact-bezogene Regeln**

## **2.18 — @decimals**

Bei @decimals geht es um die Genauigkeit des Fact-Werts. Ein positiver Wert in @decimals bedeutet die Anzahl der genauen Stellen rechts vom Dezimalpunkt. Ein negativer Wert in @decimals bedeutet die Anzahl von nicht genauen Stellen links vom Dezimalpunkt.

Die XBRL-Formalprüfungen verwenden für die Validierung Intervallarithmetik. Damit XBRL-Formula-Berechnungen an Instanzwerten bestmöglich für Validierungszwecke durchgeführt werden können, sollten für numerische Facts in der Instanz keine Kürzungen, Rundungen oder sonstige Veränderungen angewendet werden.

#### **Monetäre Werte MÜSSEN mit den @decimal Werten (-3, 0 oder 2) gemeldet werden.**

**Prozentsätze MÜSSEN unabhängig vom Type (Datentyp) in Dezimalschreibweise gemeldet werden (in der Regel zwischen 0 und 1), mit maximaler Präzision der @decimals ="6" (z.B. wird 18,7851% als 0.187851 gemeldet) und minimaler Präzision der @decimals ="4" (z.B. wird 18,78% als 0.1878 gemeldet).**

**Integer-Werte MÜSSEN mit dem @decimal Wert 0 gemeldet werden.**

**Es SOLL keine Kürzung, Rundung oder sonstige Änderung am ursprünglichen Fact-Wert geben.**

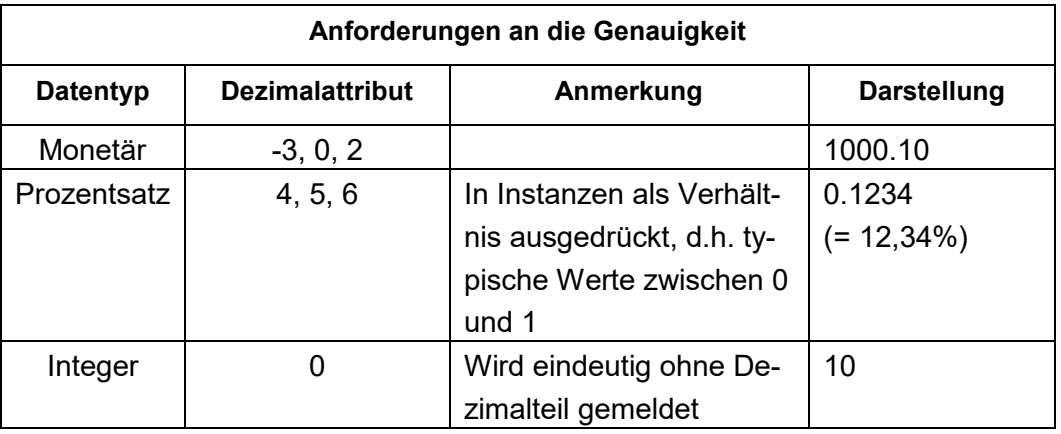

Das @decimals-Attribut hat Einfluss darauf, wie Zahlen interpretiert werden. Nutzen Sie die folgende Tabelle für die Auswahl des korrekten Wertes des @decimals-Attributs für einen monetären Fact, so dass er der Genauigkeit entspricht, für den der Wert bekannt ist.

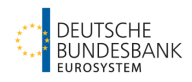

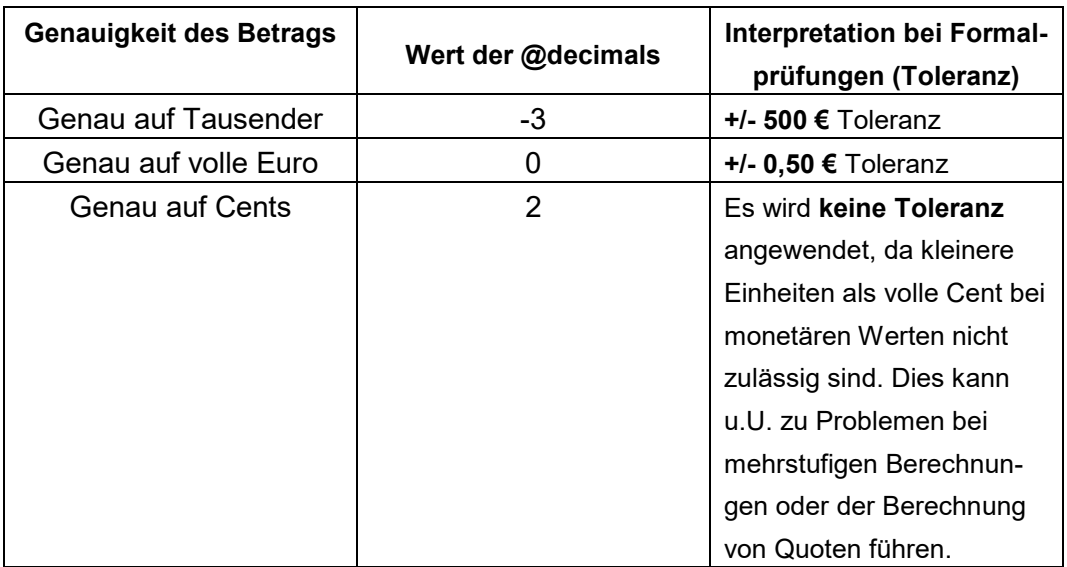

## **2.19 - zero value, empty, nil value @xsi:nil**

**Empty Facts (Facts ohne Inhalt) DÜRFEN NICHT berichtet werden. Das xsi:nil="true"-Attribut DARF NICHT benutzt werden.**

# 6.5 **Unit-bezogene Regeln**

#### **2.21 – Duplikate von xbrli:xbrl/xbrli:unit**

Units sind äquivalent, wenn sie äquivalente Maße oder äquivalente Zähler und Nenner haben. Die Maße sind äquivalent, wenn ihre Inhalte äquivalente QNames sind. Zähler und Nennen sind äquivalent, wenn sie eine Reihe äquivalenter Maße haben.

#### **Eine XBRL-Instanz SOLL ganz allgemein KEINE doppelten Units enthalten, außer es ist aus technischen Gründen nötig, z.B. für XBRL-Streaming.**

#### **2.22 - Ungenutzte xbrli:xbrl/xbrli:unit**

**Eine XBRL-Instanz DARF KEINE ungenutzten xbrli:unit Knoten haben.**

#### **2.23 - xbrli:xbrl/xbrli:unit/ Content**

**xbrli:unit MÜSSEN auf das XBRL International Unit Type Registry (UTR) Bezug nehmen.**

#### **2.24 - xbrli:xbrl/xbrli:unit/xbrli:measure**

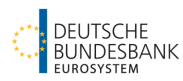

Facts, die Beträge in einer Währung darstellen, müssen aus einem Item bestehen, der aus xbrli:monetaryItemType abgeleitet ist, und müssen damit die Einschränkung in XBRL 2.1, Abschnitt 4.8.2, im Hinblick auf monetaryItemType befolgen (d.h., das Unit-Maß ist eine Währungsbezeichnung nach ISO 4217). Solche Facts haben gegebenenfalls keine Unit-Maße, die eine Skalierung ausdrücken (was den Ausdruck der Genauigkeit durch das @decimals-Attribut beeinträchtigen würde).

**Units, die für Währungen stehen, MÜSSEN den aktuellen physikalischen Wert dieser Währungen darstellen, d.h. in Basis-Units, ohne Nutzung eines Skalierungsfaktors in der Unit.** 

## **3.1 – Zugelassene Währungen**

**Facts für Concepts vom Typ monetaryItemType, deren Context das Element eba\_CA:x1 der Dimension CCA enthält, MÜSSEN in der Währung der Fremdwährungsposition mit passender Unit gemeldet werden.**

**Facts für Concepts vom Typ monetaryItemType, deren Context das Element eba\_CA:x1 der Dimension CCA sowie ein Element der Dimension "Currency with significant liabilities" (CUS) enthält, MÜSSEN in der in CUS gewählten Währung mit passender Unit gemeldet werden (Konsistenz der dimensionalen Informationen).**

**ALLE ÜBRIGEN Facts für Concepts vom Typ monetaryItemType MÜSSEN die Unit iso4217:EUR haben.**

#### **3.2 – Nichtmonetäre numerische Units**

**Eine Instanz MUSS ihre nichtmonetären numerischen Werte mit der "pure unit" ausdrücken, einem Unit-Element mit einem einzigen Maß-Element als einzigem Child.** 

**Der lokale Teil des Maßes MUSS "pure" sein, und der Namespace-Präfix MUSS zum Namespace http://www.xbrl.org/2003/instance auflösen.** 

**Sätze, Prozentsätze und Verhältnisse MÜSSEN in Dezimalschreibweise und nicht in Prozent gemeldet werden, wobei der Wert mit Hundert multipliziert wird, (z.B. 9,31 % wird als 0.0931 gemeldet).**

#### **3.3 – Dezimale Darstellung**

Der Wert der numerischen Facts muss in den spezifizierten Units ausgedrückt werden, ohne Veränderung der Größenordnung, ohne Rundung oder Kürzung.

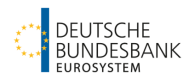

Der Content eines numerischen Fact darf daher keine Skalierungsfaktoren wie "%" enthalten. Insbesondere müssen monetäre Werte in Units und nicht in Tausend oder Millionen angegeben werden.

#### **3.4 – Ungenutzte Namespace-Präfixe**

**Namespace-Präfixe, die nicht gebraucht werden, SOLLEN im Instanzdokument nicht enthalten sein.**

#### **3.5 – Wiederverwendung von vorschriftsmäßigen Namespace-Präfixen**

**Namespace-Präfixe in Instanzdokumenten SOLLEN die Namespace-Präfixe widerspiegeln, wie von ihrem/n Schema-Autor(en) definiert.**

#### **3.7 – Ungenutzte @id Attribute**

**Ungenutzte @id Attribute, die nicht gebraucht werden, DÜRFEN im Instanzdokument NICHT enthalten sein.**

#### **3.8 – Längen von String-Elementen**

**Der Wert aller string-Elemente SOLL so kurz wie möglich sein.**

#### **3.9 – Deklaration von Namensraumprefixen**

**Die Deklaration von Namensraumprefixen SOLL nur im Document-Element vorkommen.**

#### **3.10 – Mehrfache Präfixdeklarationen**

**Namensräume SOLLEN nur mit einem Prefix verbunden sein.**

# **7 Bundesbankspezifische Regeln**

#### **BBK.1 – ID-Länge**

**Die Unit-ID DARF NICHT länger als 10 Zeichen sein.** 

#### **BBK.2 – Länge des Werts der Typed Dimension**

**Der Wert der Typed Domain im xbrldi:typedMember Knoten DARF NICHT länger als 50 Zeichen sein.**

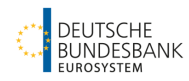

<xbrldi:typedMember dimension="eba\_dim:CE">

<eba\_typ:TD>*This is the content that is to be limited*</eba\_typ:TD>

</xbrldi:typedMember>

#### **BBK.3 – Verwendung von Fußnoten oder anderer Mittel**

Nationale Umsetzung der EBA Filing Rule 2.25

**Informationen im Zusammenhang mit dem Reporting DÜRFEN NICHT durch Fußnoten oder andere Methoden vermittelt werden.**

#### **BBK.4 – Header-Elemente**

#### **Für jedes Pflichtfeld Element des Headers MUSS ein Fact geliefert werden.**

Weitere Informationen zur Basis-Taxonomie finden Sie unter:

[http://www.bundesbank.de/Naviga](http://www.bundesbank.de/Navigation/DE/Service/Meldewesen/Bankenaufsicht/Corep_Finrep/corep_finrep.html)[tion/DE/Service/Meldewesen/Bankenaufsicht/Corep\\_Finrep/corep\\_finrep.html](http://www.bundesbank.de/Navigation/DE/Service/Meldewesen/Bankenaufsicht/Corep_Finrep/corep_finrep.html)

## **BBK.5 – Pflichtfelder in Tabellen 00.01**

**Die Tabellen C\_00.01, F\_00.01, A\_00.01 ggf. P\_00.01 MÜSSEN, wenn sie Teil der Taxonomie sind, immer gefüllt sein. Die Werte für die Elemente ei4 und ei207 werden in jeder XBRL-Instanz mit den Bogen "Nature of Report" benötigt.**

#### **BBK.6 – XBRL-Periods gemäß ITS on Reporting**

**Alle XBRL-Periods (sowie das Element Berichtszeitraum) MÜSSEN den festgelegten Meldestichtagen laut ITS on Reporting entsprechen.**